# **ЦЕНТРАЛЬНОУКРАЇНСЬКИЙ ДЕРЖАВНИЙ ПЕДАГОГІЧНИЙ УНІВЕРСИТЕТ ІМЕНІ ВОЛОДИМИРА ВИННИЧЕНКА**

Факультет **фізико-математичний**

Кафедра **теорії та методики технологічної підготовки, охорони праці та безпеки життєдіяльності**

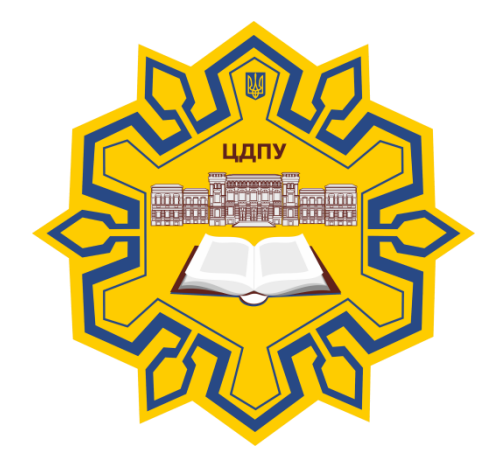

*Інженерна та комп'ютерна графіка* 

# **СИЛАБУС**

2020 – 2021 навчальний рік

**Силабус** це персоніфікована програма викладача для навчання студентів з кожного предмета, що оновлюється на початок кожного навчального року.

**Силабус** розробляється відповідно до освітньо-професійної програми підготовки фахівця відповідного рівня та згідно навчального і робочого навчального планів, з врахуванням логічної моделі викладання дисципліни.

*Силабус розглянутий на засіданні кафедри теорії та методики технологічної підготовки, охорони праці та безпеки життєдіяльності*

Протокол від «28» серпня 2020 року № 1

Завідувач кафедри — Сехарри (М.І. Садовий)

*Розробник: доктор педагогічних наук, професор кафедри теорії та методики технологічної підготовки, охорони праці та безпеки життєдіяльності Анісімов Микола Вікторович*

*Ел. адреса: [nikolay\\_anisimov@ukr.net](mailto:nikolay_anisimov@ukr.net)* **Інша контактна інформація:** <https://sites.google.com/view/anisimovmukola>

# **2. Опис навчальної дисципліни**

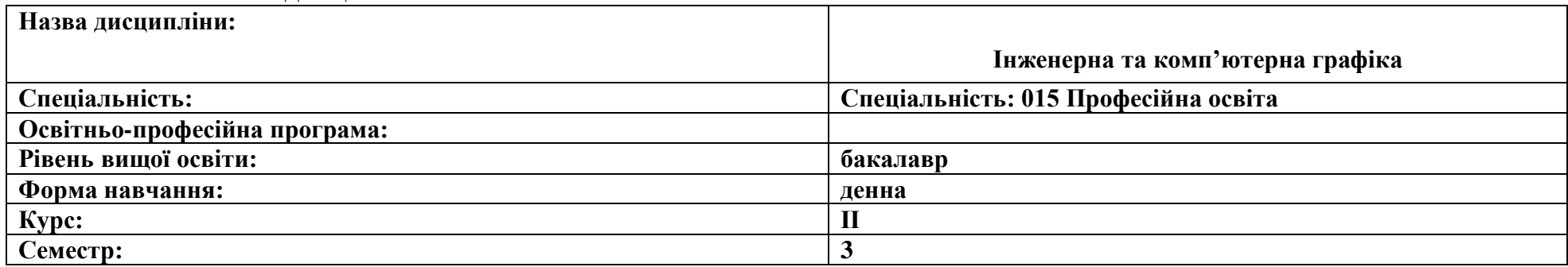

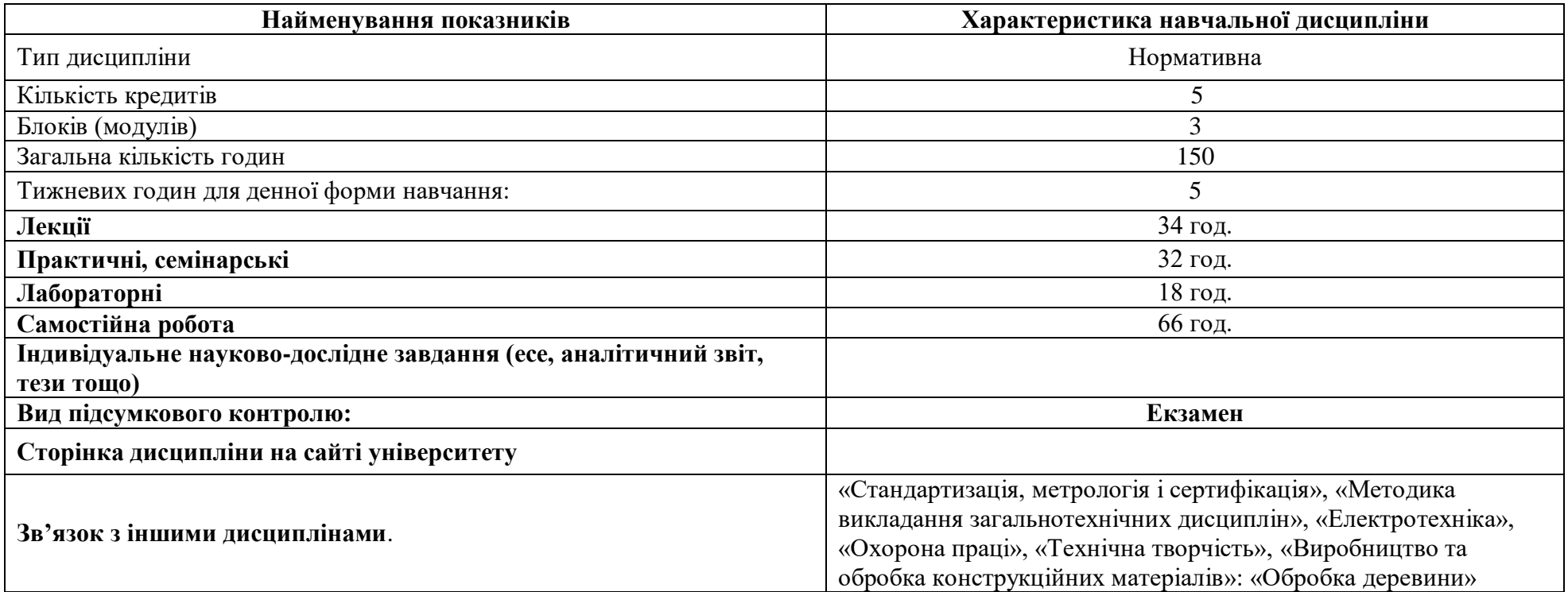

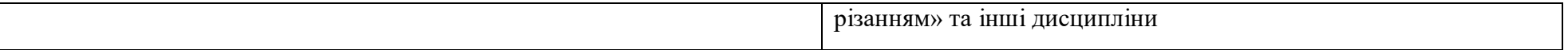

Інженерна графіка займає особливе місце в системі професійної підготовки інженерно-технічних фахівців, оскільки вона є підґрунтям для опанування професійно-орієнтованих дисциплін. У той же час, вона є однією з перших інженерних дисциплін, що вивчаються студентами педагогічних ЗВО. Вивчення дисципліни базується на знаннях, які мають студенти після вивченні геометрії і тригонометрії. Знання, які отримають майбутні фахівці професійної освіти технології легкої промисловості після вивчення дисциплін, які будуть їм необхідні при подальшому вивчені спеціальних інженерно-технічних дисциплін, виконанні курсових робот та кваліфікаційної роботи.

#### **3. Мета та завдання навчальної дисципліни**

Мета курсу інженерної і комп'ютерної графіки – дати студентам знання, уміння та навички відображення просторових форм на площині та уявлення про форми об'єкта за його плоским зображенням. Вивчення цього курсу дозволяє розвивати у студентів просторове уявлення, здібності до аналізу та побудови креслень просторових форм конкретних об'єктів; засвоювати основи побудови і читання креслень; опанувати сучасні відомості з інженерної практики виконання та оформлення технічних зображень у вигляді конструкторських документів, які складають відповідно до вимог міждержавних стандартів та стандартів України. Курс інженерної і комп'ютерної графіки базується на теоретичних та практичних основах нарисної геометрії, яка розробляє методи побудови графічних моделей тривимірного простору на площині. Нарисна геометрія, інженерна і комп'ютерна графіка відносяться до дисциплін, які складають інженерну підготовку бакалаврів. Від здобувачів очікується базове розуміння виконання та оформлення технічної документації (робочих креслеників, креслеників загального виду, ескізів, специфікацій).

**Предмет навчальної дисципліни. Інженерна та комп'ютерна графіка** – це фундамент графічної культури людини, яка живе в сучасному техногенному світі. Автоматизація і механізація сучасного виробництва істотно змінила зміст і характер діяльності людини. Зросла роль операцій, пов'язаних з сприйняттям та обробкою різної інформації. Досить часто дії людини в різних сферах пов'язані не з реальними об'єктами, а з їх замінниками у вигляді пультів управління, схематичних зображень реальних процесів і явищ. Схематичні і знакові моделі дозволяють в абстрактній, символічній формі не лише показувати взаємно-однозначну відповідність об'єктів і їх графічних зображень, але і принципово змінювати способи вирішення просторових та інших задач. Креслення є складовою частиною навчальної дисципліни є одним з ключів до успішного оперування сучасними видами інформаційних систем.

**Основний зміст дисципліни.** Програма передбачає послідовне вивчення студентами питань загальних вимог до оформлення інженерно-комп'ютернної графіки, креслень, побудови контурів зображень на кресленнях, теоретичних основ побудови зображень методом прямокутного проекціювання, виконання технічних креслень різного призначення, основних відомостей про будівельні й топографічні креслення а також про електричні схеми. В результаті вивчення дисципліни креслення технічне студенти повинні **знати:**

- назву і галузь застосування креслярського інструмента, приладь, пристосувань і матеріалів;
- правила оформлення креслень, нанесення кутових і лінійних розмірів;
- назву ліній креслення, їх накреслення й область застосування;
- способи розподілу окружності на частині й побудови плоских фігур;
- правила побудови (плоских) спряжень, циркульних і лекальних кривих;
- види аксонометричних проекцій, способи зображення геометричних тіл в аксонометрії й ортогональних проекціях;
- способи визначення положення крапки та прямій на поверхні геометричного тіла;
- правила і прийоми побудови розгорнень геометричних тіл;
- поняття площини, яку проектують;
- форму контуру перетину багатогранників площиною;
- форму контуру перетину тіл обертання (конус, циліндр) площиною;
- як визначити дійсну величину перетину геометричного тіла площиною;
- сутність і призначення способу допоміжних січних площин;
- характер лінії перетинання поверхонь геометричних тіл;
- сутність поняття «вид», види основні й додаткові;
- правила та послідовність виконання комплексного креслення деталі;
- сутність понять «розріз» і «перетин»;
- класифікацію розрізів;
- правила виконання розрізу на комплексному кресленні деталі й в аксонометрії;
- послідовність виконання ескізу;
- відмінність технічного рисунку від креслення.

# Повинні **уміти**:

- готовити інструмент до роботи, виконувати лінії й написи, наносити розміри, компонувати аркуш;
- виконувати найпростіші геометричні побудови;
- виконувати сполучення, працювати з лекалом;
- будувати ортогональні проекції й аксонометрію плоских геометричних фігур і геометричних тіл;
- виконувати розгорнення й будувати викрійки геометричних тіл;
- вирішувати найпростіші метричні й позиційні завдання.
- дотримувати проекційного зв'язку при розташуванні видів на кресленні;
- раціонально розташовувати зображення на поле креслення;
- аналізувати геометричну форму предметів, з метою правильного виконання їх зображень;
- проводити аналіз креслення з метою відтворення об'ємної форми об'єкта;
- визначати мінімальну кількість видів, необхідних для передачі форми предмета на кресленні, правильно вибирати головний вид;
- виконувати ескіз і технічний рисунок об'єктів.

У результаті вивчення навчальної дисципліни у студента мають бути сформовані такі компетенції*:*

Загальні компетентності.

ЗК 6 Навички використання інформаційних і комунікаційних технологій

9. Фахові компетентності.

ФК 8. Здатність використовувати відповідне програмне забезпечення для вирішення професійних завдань відповідно до спеціалізації

# **Програмними результатами навчання є:**

ПРН 09. Відшуковувати, обробляти, аналізувати та оцінювати інформацію, що стосується професійної діяльності, користуватися спеціалізованим програмним забезпеченням та сучасними засобами зберігання та обробки інформації.

ПРН 18. Розв'язувати типові спеціалізовані задачі, пов'язані з вибором матеріалів, виконанням необхідних розрахунків, конструюванням, проектуванням технічних об'єктів у предметній галузі (відповідно до спеціалізації).

Курс має на меті сформувати та розвинути наступні компетентності студентів:

1. Ціннісно-смислову компетентність (формування та розширення світогляду студента в нарисній геометрії, інженерній та комп'ютерній графіці, вміти графічно виражати свою технічну думку за допомогою креслеників);

2. Загальнокультурну компетентність (розвиток логіки, творчого мислення, просторових уявлень, інженерно-технічної культури, формування вміння встановлювати причинно-наслідкові зв'язки, моделювати, конструювати);

3. Навчально-пізнавальну компетентність (формування у студента просторового уявлення, здібності до аналізу та побудови креслеників просторових форм об'єктів залізничного транспорту, засвоєння основ побудови, оформлення і читання креслеників; які виконуються відповідно державних стандартів України);

4. Інформаційну компетентність (розвиток вмінь студента до самостійного пошуку, аналізу, структурування та відбору потрібної інформації з нарисної геометрії, інженерної та комп'ютерної графіки за допомогою сучасних інформаційних технологій); 5. Комунікативну компетентність (розвиток у студента навичок роботи в команді шляхом реалізації групових проектів в нарисній геометрії, інженерній та комп'ютерній графіці, вміння презентувати власний проект та кваліфіковано вести дискусію у досліджуваній сфері);

6. Компетентність особистісного самовдосконалення (елементи фізичного, духовного й інтелектуального саморозвитку, емоційної саморегуляції та самопідтримки; підтримка постійної жаги до самовдосконалення та самопізнання).

7. Загальні компетентності. ЗК 9. Здатність до технічного мислення. ЗК 10. Здатність до аналізу результатів розрахунків, вимірювань та спостережень в предметній області. ЗК 11. Базові уміння щодо математичного, фізичного й графічного моделювання в галузі легкої промисловості.

ЗК 12. Здатність до використання сучасних комп'ютерних технологій в галузі легкої промисловості. ЗК 15. Здатність до використання знань щодо властивостей матеріалів, специфічних для галузі легкої промисловості, що відповідають технологічним, конструктивним, екологічним та іншим вимогам.

8. Фахові компетентності. ФК 6.Здатність до застосування сучасних методів автоматизації процесів проектування, виробництва та інженерії (CAD/ CAM/ CAE).

**Програмними результатами навчання є:** ПРН 3. Здійснювати системний аналіз технічних і педагогічних систем, процесів та ситуацій, вивчати передовий виробничий та педагогічний досвід, впровадження досягнень вітчизняної й зарубіжної науки і техніки. ПРН 5. Здійснювати вибір матеріалів, виконувати необхідні розрахунки, моделювати й конструювати технічні об'єкти у галузі легкої промисловості згідно спеціалізації. ПРН16. Підготовка графіків робіт, замовлень, заявок, інструкцій, пояснювальних записок, карт, схем, освітніх документів тощо, а також встановленої звітності за затвердженими формами й у визначені терміни як для виробничого, так і для навчально-виховного процесів.

Дисципліна «**Інженерна та комп'ютерна графіка**» є загальнотехнічною дисціпліною майбутнього фахівця і спрямована на набуття ними технічних знань та формування навичок і умінь при роботі на персональному комп'ютері

Програма навчальної дисципліни **складається з таких змістових модулів**:

1. Лекційний модуль де студенти набувають технічних знаь працювати з кресленями.

2. Другий модуль – практичний де студенти формуют технічні навички, також формують технологічне й екологічне мислення.

3. В третьому модулі (лабораторні роботи) студенти виконують практичні завдання.

### **Тематичний план навчальної дисципліни**

#### **Вступ. Основи технічного креслення**

**Тема 1. Оформлення інженерно-технічних креслень.** Короткий історичний огляд. Креслення - мова техніки. Значення креслень у техніці та на виробництві.

**Тема 2**. **Загальні правила оформлення креслень з допомогою комп'ютерних програм**. Виконання та оформлення креслень й інших конструкторських документів.

**Тема 3. Креслярські комп'ютерні шрифти** Типи та розміри шрифту. Побудова шрифту на допоміжній сітці. Порядок написання слова. Застосування ПК (програма CorelDraw).

**Тема 4. Нанесення розмірів на кресленнях.** Написи, пов'язані безпосередньо із зображенням, текстові написи, табличні написи, їх розміщення та виконання. Загальні відомості нанесення на кресленнях написів. Застосування ПК (програма CorelDraw).

**Тема 5. Геометричні інженерно-комп'ютерні побудови.** Побудова та поділ прямих ліній. Побудова паралельних прямих. Побудова перпендикулярних прямих. Застосування ПК (програма CorelDraw).

**Тема 6. Побудова похилів і конусності, терміни**.. Побудова правильних багатокутників: поділ кола на рівні частини (на 3, 4, 5, б, 8 та на 12 частин). Застосування ПК (програма CorelDraw)

**Тема 7. Визначення спряження.** Спряження паралельних ліній, (зовнішнє спряження, внутрішнє спряження, поєднання зовнішнього та внутрішнього спряжень).

**Тема 8. Поняття про методи комп'ютерного проекціювання**. Центральне та паралельне проекціювання. Аксонометричні проекції. Фронтальна диметрична проекція.

**Тема 9. Проекціювання точки, відрізка прямої та плоских фігур, геометричних тіл.** Проекціювання відрізка прямої лінії та плоских фігур на одну та дві і три взаємно перпендикулярні площини проекцій. Проекціювання геометричних тіл.

**Тема 10. Перетин поверхні тіла площиною та взаємний перетин поверхонь тіл.** Способи побудови перерізів геометричних тіл та способи визначення дійсного вигляду перерізу (переріз призми, циліндра).

**Тема 11. Вигляд, розрізи, перерізи**. **Вигляд**. Основні положення і визначення. Призначення виглядів. Розташування основних виглядів. Додаткові вигляди, їх розташування та позначення. Місцевий вигляд; застосування та позначення. Визначення **розрізу** та його цільове призначення. Визначення **перерізу** та його цільове призначення.

**Тема 12. Умовності та спрощення.** Зображення вигляду, розрізу або перерізу, коли вони є симетричними фігурами.

**Тема 13. Графічне позначення матеріалів у перерізах**. Графічне позначення матеріалів, додаткові позначення матеріалів.

**Тема 14. Граничні відхилення розмірів, форм та розташування поверхонь**. Взаємозамінність деталей в техніці.

**Тема 15. Позначення шорсткостей**. Класифікація шорсткостей поверхонь.

**Тема 16. Зображення та позначення різьб.** Класифікація різьб. Болт, гвинт, шпилька, гайка, шайба, їх вигляд,

**Тема 17. Креслення деталей та читання їх**. Визначення деталі, елемента деталі. Визначення ескізу. Позначення матеріалів на кресленнях.

**Тема 18. Складальні креслення та їх читання**. Загальні відомості про складальні креслення.

**Тема 19. Загальні відомості про креслення та схеми електрорадіотехнічних пристроїв**. Кількість схем. Позначення схем. Формати. Основний напис. Лінії на схемах. Текстова інформація. Умовні літерно-цифрові позначення на електричних схемах

**Тема 20**. **Умовні графічні позначення елементів на електричних схемах** Основні правила виконання електричних схем. Правила виконання принципових схем

# **5. Зміст дисципліни. Календарно-тематичний план для денної форми навчання**

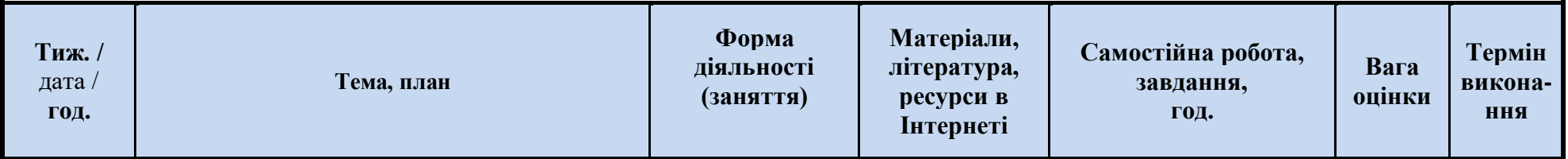

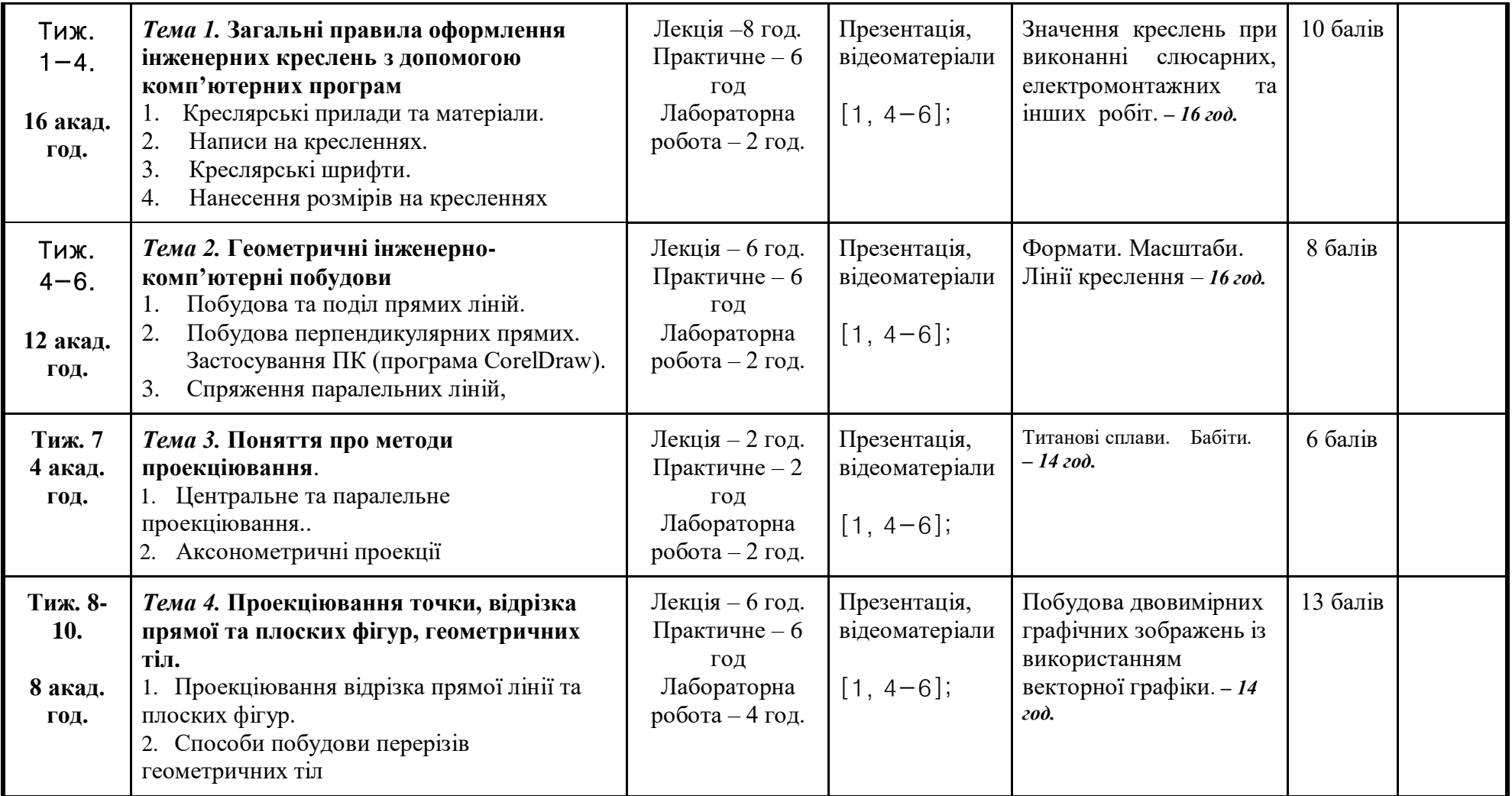

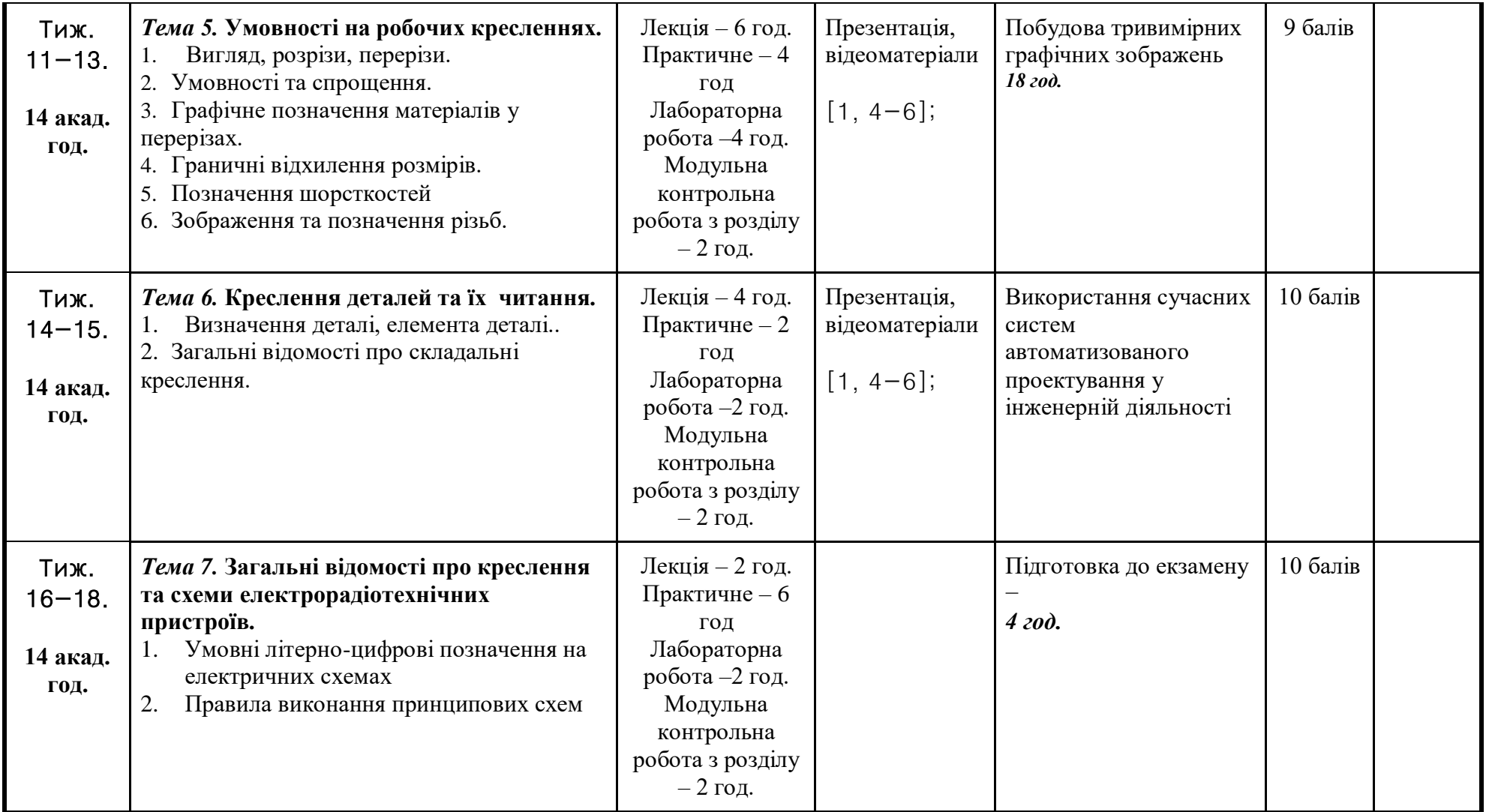

**6. [Література для вивчення дисципліни]**

- 1. Анисимов М. В. Креслення: підруч. К.: Вища шк., 1998. 239 с. Гриф МОН України
- 2. Анісімов М. В. Теоретико-методологічні основи прогнозування моделей у професійно-технічних навчальних закладах: монографія. Київ-Кіровоград: Поліграфічне підприємство «ПОЛІУМ», 2011. 464 с.: 68 іл., таблиць 37.
- 3. Анісімов М.В Педагогічні основи побудови навчальної літератури в закладах освіти: монографія Кропивницький. ПП «ПОЛІУМ», 2020. 300 с
- 4. Ванін В В. та ін. Інженерна графіка: підруч. / За ред. Академіка НАН України М. В. Згуровського. К.: Видавнича група ВНV, 2009.  $400 c.: i<sub>π</sub>$ .
- 5. Головчук А. Ф. Інженерна та комп'ютерна графіка: навч. посіб. К.: Центр учбової літератури, 2010. 160 с..
- 6. Михайленко В. Є. Інженерна та комп'ютерна графіка: підруч. 5-е видан. за ред. В. Є. Михайленка. К.: Каравела, 2010. 360 с.

# **{Інформаційні ресурси}**

- 1. [http://window.edu.ru/catalog/?p\\_rubr=2.2.75.1](http://window.edu.ru/catalog/?p_rubr=2.2.75.1)
- 2. [http://techliter.ru/load/uchebniki\\_posobya\\_lekcii/materialovedenie/43](http://techliter.ru/load/uchebniki_posobya_lekcii/materialovedenie/43)
- 3. [http://techliter.ru/load/uchebniki\\_posobya\\_lekcii/materialovedenie/materialovedenie/43-1-0-65](http://techliter.ru/load/uchebniki_posobya_lekcii/materialovedenie/materialovedenie/43-1-0-65)

# **7. Політика виставлення балів. Вимоги викладача**

Поточний контроль теоретичних знань шляхом проведення навчального тестування, самостійних робіт тощо; модульна контрольна робота з теоретичного матеріалу, проведення допусків до виконання лабораторних робіт та приймання звітів виконаних лабораторних робіт.

#### **Оцінка усних та письмових відповідей студентів, виконання та захисту лабораторних робіт здійснюється за п'ятибальною шкалою:**

Кількість балів «5» − студент вільно володіє вивченим обсягом матеріалу, виявляє творчі здібності, вміє самостійно здобувати знання, без допомоги викладача знаходить та опрацьовує необхідну інформацію, вміє використовувати набуті знання і сформовані вміння, переконливо аргументує відповіді, самостійно виправляє допущені помилки, виконує понад 90% тестових та самостійних завдань..

Кількість балів «4» − студент володіє вивченим обсягом матеріалу, вміє зіставляти, узагальнювати, систематизувати інформацію; в цілому самостійно застосовує її на практиці; контролює власну діяльність; виправляє помилки, серед яких є суттєві, вірно виконує від 74% до 89% тестових та самостійних завдань..

Кількість балів «3» – студент відтворює значну частину теоретичного матеріалу на репродуктивному рівні, виявляє знання і розуміння основних положень; з допомогою викладача може аналізувати навчальний матеріал, виправляти помилки, серед яких є значна кількість суттєвих, виконує від 60% до 73% тестових та самостійних завдань.

Кількість балів «2» − студент має дуже низький рівень, недостатньо вміє аналізувати навчальний матеріал навіть з допомогою викладача, виконує від 35 до 59% тестових та самостійних завдань.

Кількість балів «0» − ставиться при виконанні від 0% до 34% тестових та самостійних завдань, або за відсутності студента на занятті чи при написанні роботи.

#### **Примітка\*.**

- 1. Ці ж критерії використовуються під час оцінювання МКР *для студентів денної форми навчання* з використанням помножувального коефіцієнта **х2** та при проведенні екзамену з використанням помножувального коефіцієнту **х4**, оскільки кожен білет містить 2 питання (теоретичне та практичне), а за кожне з них студент максимально може набрати 20 балів.
- 2. Ці ж критерії використовуються під час оцінювання МКР *для студентів заочної форми навчання* з використанням помножувального коефіцієнта **х6** та при проведенні екзамену з використанням помножувального коефіцієнту **х4**, оскільки кожен білет містить 2 питання (теоретичне та практичне), а за кожне з них студент максимально може набрати 20 балів.

**Лабораторні заняття є обов'язковою формою навчальних занять, які не можна замінювати іншими формами роботи. Студент, який не виконав визначену кількість лабораторних робіт до підсумкового контролю та до перескладання підсумкового контролю не допускається.**

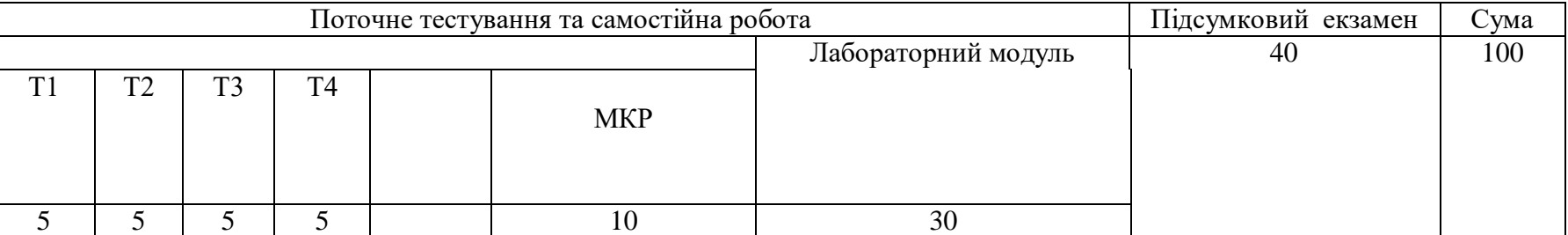

# **Схема нарахування балів, які отримують студенти денної форми навчання**

# **Схема нарахування балів, які отримують студенти заочної форми навчання**

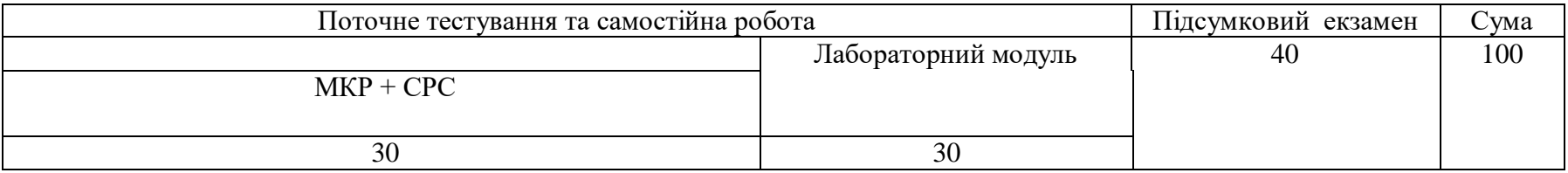

# **Шкала оцінювання: національна та ECTS**

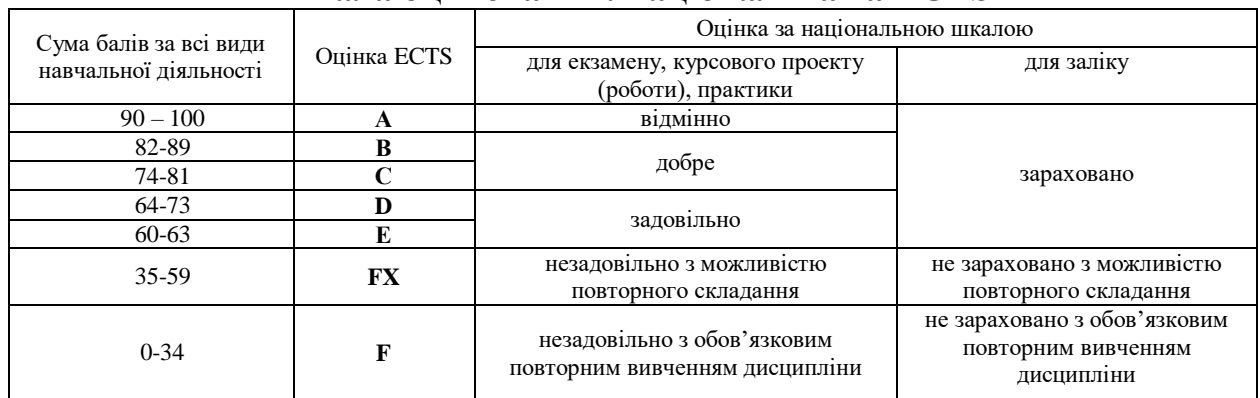

У випадку отримання менше 60 балів (FX,F в ЄКТС) за результатами семестрового контролю, студент обов'язково здійснює перескладання для ліквідації академзаборгованості.

# **8. Підсумковий контроль**

# **Питання з «Інженерна та комп'ютерна графіка», що виносяться на екзамен.**

# *Теоретичні питання:*

- 1. Креслення мова техніки. Значення креслень у техніці та на виробництві. Креслярські приладдя та матеріали.
- 2. Державні, міждержавні стандарти. Виконання та оформлення креслень й інших конструкторських документів.
- 3. Креслярські шрифти; розмір шрифту, ширина літери, товщина лінії шрифту, допоміжна сітка. Типи та розміри шрифту.
- 4. Нанесення розмірів на кресленнях. Написи, пов'язані безпосередньо із зображенням, текстові написи, табличні написи, їх розміщення та виконання.
- 5. Загальні відомості нанесення на кресленнях написів, технічних вимог і таблиць. Розміри та виносні лінії. Розмірні числа. Умовні знаки.
- 6. Поділ відрізка прямої на дві рівні частини. Поділ відрізка прямої на чотири рівні частини. Поділ відрізка прямої на кілька рівних частин.
- 7. Побудова та поділ кутів. Терміні і визначення. Побудова кутів за допомогою лінійки та циркуля. Застосування ПК (програма CorelDraw).
- 8. Побудова похилів і конусності, терміни. Коло та правильні багатокутники. Основні терміни.
- 9. Визначення спряження. Спряження паралельних ліній, двох пересічних прямих, двох дуг кіл, двох кіл (зовнішнє спряження, внутрішнє спряження, поєднання зовнішнього та внутрішнього спряжень).
- 10. Парабола, побудова її за заданими вершиною та однією її точкою. Гіпербола, побудова її за заданими вершиною та фокусами.
- 11. Поняття про методи проекціювання. Центральне та паралельне проекціювання на одну площину проекцій і наочне зображення плоскої фігури при центральному та паралельному проекціюванні, терміни.
- 12. Види графічних зображень при паралельному проекціювання: аксонометричні проекції, ортогональні проекції.
- 13. Аксонометричні проекції. Загальні поняття про аксонометричні проекції.
- 14. Фронтальна диметрична проекція. Побудова у фронтальній диметричній проекції куба, циліндра, шестигранної призми, зображення кіл у фронтальній диметричній проекції.
- 15. Площі проекцій, їх найменування та позначення; осі проекцій, їх позначення.
- 16. Проекціювання точки на одну, дві і три площини проекцій.
- 17. Проекціювання відрізка прямої лінії та плоских фігур на одну та дві і три взаємно перпендикулярні площини проекцій.
- 18. Перетин поверхні тіла площиною та взаємний перетин поверхонь тіл. Способи
- 19. Побудова третьої проекції за двома заданими. Аналіз геометричної форми деталі.
- 20. Послідовність побудови креслень деталей у прямокутних проекціях.
- 21. Вигляд, розрізи, перерізи. Призначення машинобудівних креслень.
- 22. Вигляд. Основні положення і визначення. Призначення виглядів.
- 23. Розташування основних виглядів. Додаткові вигляди, їх розташування та позначення.
- 24. З'єднання частини вигляду та частини розрізу.
- 25. З'єднання половини вигляду з половиною розрізу.
- 26. Місцевий розріз, виносний елемент; їх оформлення.
- 27. Визначення перерізу та його цільове призначення. Суттєва відміна розрізу від перерізу.
- 28. Правила оформлення і позначення перерізів на кресленнях та зображення контурів перерізів.
- 29. Симетричні і несиметричні перерізи; їх оформлення.

30. Умовності та спрощення.

- 31. Зображення проекції ліній перетину поверхонь.
- 32. Графічне позначення матеріалів у перерізах.
- 33. Призначення штрихування. Графічне позначення матеріалів, додаткові позначення матеріалів.
- 34. Правила нанесення ліній штрихування. Зображення вузьких та довгих площин перерізів, перерізів двох стичних деталей.
- 35. Розміри для довідок. Нанесення розмірів від конструктивних баз.
- 36. Зображення та позначення різьб.
- 37. Класифікація різьб.
- 38. Зовнішні та внутрішні, одно та багато західні, праві та ліві.
- 39. Болт, гвинт, шпилька, гайка, шайба, їх вигляд, призначення, основні розміри, спрощене та умовне позначення на складальний кресленнях.
- 40. Зображення різьбового з'єднання у розрізі.
- 41. Креслення деталей та читання їх. Визначення деталі, елемента деталі.
- 42. Призначення креслення деталей. Технічні вимоги та текстовий матеріал.
- 43. Послідовність складання робочого креслення деталі.
- 44. Нанесення розмірів на кресленнях. Загальні правила нанесення розмірів на кресленнях.
- 45. Визначення ескізу. Інструменти, необхідні для виконання ескізу.
- 46. Вимірювальний інструмент під час побудови ескізу.
- 47. Послідовність складання ескізу деталі з натури.
- 48. Позначення матеріалів на кресленнях.
- 49. Послідовність виконання складального креслення.
- 50. Зображення на складальних кресленнях.
- 51. Загальні відомості про креслення та схеми електрорадіотехнічних пристроїв.
- 52. Виконання та читання електрорадіотехнічних схем. Терміни і означення.
- 53. Типи схем: схеми групи І, схеми групи 2, схеми групи 3, схеми групи 4, комбінована схема, їх призначення та застосування.
- 54. Кількість схем. Позначення схем. Формати. Основний напис.
- 55. Лінії на схемах. Текстова інформація.
- 56. Умовні літерно-цифрові позначення на електричних схемах Призначення літерно-цифрових позначень.
- 57. Типи умовних позначень (вищого рівня, конструктивне, елементи схеми, електричного контакту, адресне).
- 58. Умовні графічні позначення елементів на електричних схемах.
- 59. Призначення умовних графічних позначень та знаків, передбачених державними стандартами
- 60. Графічні позначення загального застосування.

61. Правила виконання принципових схем.

## **Рекомендована література Базова**

**. 1. Михайленко В. Є., Найдиш В. М., Подкоритов А. М., Скидан І. А. Інженерна та компютерна графіка [Електронний ресурс]. Режим доступу: http://vstup.sumdu.edu.ua/images/docs/prog\_vstup\_vuprob/itp.doc**

1. Анисимов М. В. Креслення: підруч. К.: Вища шк., 1998. 239 с. Гриф МОН України

2. Анісімов М. В. Теоретико-методологічні основи прогнозування моделей у професійно-технічних навчальних закладах: монографія. Київ-Кіровоград: Поліграфічне підприємство «ПОЛІУМ», 2011. 464 с.: 68 іл., таблиць 37.

3. Анісімов М. В. Системний аналіз літератури середніх професійних навчальних закладів. Вища освіта України №3 (додаток 2) 2014 р. Тематичний випуск «Педагогіка вищої школи: методологія, теорія, технології», Т. 2. С. 8-12.

4. Анісімов М. В. Розподіл технічних дисциплін залежно від їхнього призначення. Наукові записки. Випуск 9. Серія: Проблеми методики фізико-математичної і технологічної освіти. Частина 3. Кіровоград: РВВ КДПУ ім. В. Винниченка, 2016. С. 83-86

5. Анісімов М. В. Специфічні детермінанти при вивченні предмета креслення в середніх професійних навчальних закладах. Зб. Наукових праць Кам'янець-Подільского НУ. Педагогічна освіта: теорія і практика. Вип. 20 (1-2016): С. 243-248. **INDEX COPERNICUS**

6. Анісімов М. В. Способи спілкування в інженерній і комп'ютерній графіці. Проблеми та інновації в природничій, технологічній та професійній освіті: матеріали ІІ Міжнародної науково-практичної онлайн-інтернет конференції, Кіровоград, 20-23 квітня 2016 р. / Кіровоград: РВВ КДПУ ім. В. Винниченка., 2016. С. 29-31.

7. Анісімов М. В. Застосування графічних редакторів у процесі вивчення навчального предмета «Креслення». Зб. Наукових праць Кам'янець-Подільского НУ. Педагогічна освіта: теорія і практика. Вип. 21 (2-2016): Час.1 С. 227-233. **INDEX COPERNICUS.**

8. Анісімов М. В. Графічні знання як елемент технічного мислення учнів і студентів навчальних закладів. Наукові записки. / Ред. кол.: В.Ф.Черкасов, В.В.Радул, Н.С.Савченко та ін. Випуск 150. Серія Педагогічні науки. Кропивницький: РВВ КДПУ ім. В.Винниченка, 2017. С. 13-17.

9. Анісімов М.В. Історичні аспекти розвитку цифрових систем в Україні: Наукові записки. / Ред. кол.: В.Ф.Черкасов, В.В.Радул, Н.С.Савченко та ін. Випуск 171. Серія Педагогічні науки. Кропивницький: РВВ ЦДПУ ім. В.Винниченка, 2019. С. 23-28 **науково-метрична база INDEX Copernicus і Google Scholar**

10. Анісімов М. В. Типова програма професійної підготовки незайнятого населення. Оператор ПК. / Кіровоград: Поліграф. підприємство «ПОЛІУМ», 2007. 23 с.

11. Анисимов Н. В. Программа предмета «Техническое черчение» для подготовки квалифицированных рабочих в средних профессионально-технических училищах. Кировоград, АНПР, 1999. 20 с.

12.Анисимов Н. В., Лабораторно-практические работы по информатике: Выпуск 1. Учебное пособие. Москва-Кировоград: Центрально-Украинское издательство, 2003. 112 с.: ил.

13.Боголюбов С.К. Черчение: учеб. для машин.-ных спец. сред. учеб. завед. 2-е изд. перераб. и доп. М.: Машиностроение, 1981. 303 с.: ил.

14. Ванін В В. Інженерна графіка: підруч. / В. В. Ванін та ін. За ред. Академіка НАН України М. В. Згуровського. К.: Видавнича група ВНV, 2009. 400 с.: іл.

15.Воєводський С. О. Технічне креслення: підруч. для проф.-тех. учб. закладів будівельного профілю К.: Будівельник, 1972. 192 с.: іл.

16.Воротников И. А. Занимательное черчение: Кн. Для учащихся сред. шк. 4-е изд., перераб. и доп. / И. А. Воротников. М: Просвещение, 1990 . 223 с.: ил.

17.Вышнепольский И. С. Техническое черчение. 3-е изд., перераб. и доп. М.: Высш. шк., 1988. 233 с.

18.Вышнепольский И. С. Черчение: учеб. для сред. общеобразоват. шк. 5-е изд., дораб. М.: Просвещение, 1986. 224 с.: ил.

19. Головчук А. Ф. Інженерна та комп'ютерна графіка: навч. посіб. К.: Центр учбової літератури, 2010. 160 с.

20.Збірник задач з інженерної та комп'ютерної графіки: навч. посіб. За ред. В. Є. Михайленка. К.: Вища шк., 2002. 159 с.: іл.

21.Короев Ю. И. Черчение для строителей. 3-е изд., перераб. и доп. М.: Высш. шк., 1987. 256 с.

22.Матвеев А. А. Черчение: учеб. для сред. проф.-техн. училищ связи. 8-е изд., испр. М.: Высш. шк., 1980. 223 с.: ил.

23.Михайленко В. Є. Інженерна та комп'ютерна графіка: підруч. 5-е видан. за ред. В. Є. Михайленка. К.: Каравела, 2010. –360 с.

24.Сидоренко В. К. Креслення: підруч. для учнів загальноосвіт. навч-вихов. закл. /. К.: Школяр, 2009. 239 с., 254 іл., таблиць 12.

25.http://school.ciit.zp.ua/paint-htm/grafik.htm

#### **Додаткова**

1. Ванін В.В., Білицька Н.В., Гетьман О.Г., Міхлевська Н.В. Короткий курс лекцій з інженерної графіки для студентів немеханічних спеціальностей. К.: НТУУ КПІ, 2013. 44 с.

2. Веселовскька Г.В. Комп'ютерна графіка за ред. В.Є. Ходакова. Херсон: ОЛДІ-плюс, 2004. 584 с.

3. Інженерна графіка: креслення, комп'ютерна графіка / за ред. А.П. Верхоли. К.: Каравела, 2005. 304 с.

4. Коваленко І.О., Коваль А.М. Метрологія та вимірювальна техніка. Навчальний посібник. Житомир: ЖІТІ, 2001. 602 с.

5. Койфман Ю.І. Міжнародні та європейські системи сертифікації і акредитації: Організація діяльності, норми та правила. Довідник. Львів-Київ 1995. 266 с.

6. Метрологія. Еталони державні та вторинні одиниці вимірювань: ДСТУ 3231-95. К., 2000. 56 с.

7. Методичні вказівки до виконання індивідуальних графічних робіт / укладач І.В. Павленко. Суми: СумДУ, 2011. 105 с.

8. Михайлов Г.М. Инженерная графика : практикум Тамбов Изд-во Тамб. гос. техн. ун-та, 2010. 64 с.

9. Стандарти України 2000: покажчик. М. Львів, 2000 320 с.